[Carroll, *J Med Entomol* **38**:114–117, 2001]

Place tick on clay island surrounded by water, with two capillary tubes: one treated with deer-gland-substance; one untreated.

| Tick sex | Leg  | Deer sex | treated | untreated |
|----------|------|----------|---------|-----------|
| male     | fore | female   | 24      | 5         |
| female   | fore | female   | 18      | 5         |
| male     | fore | male     | 23      | 4         |
| female   | fore | male     | 20      | 4         |
| male     | hind | female   | 17      | 8         |
| female   | hind | female   | 25      | 3         |
| male     | hind | male     | 21      | 6         |
| female   | hind | male     | 25      | 2         |

Is the tick more likely to go to the treated tube?

## Test for a proportion

Suppose  $X \sim Binomial(n, p)$ .

Test 
$$H_0 : p = \frac{1}{2} \text{ vs } H_a : p \neq \frac{1}{2}.$$

Reject  $H_0$  if  $X \ge H$  or  $X \le L$ .

Choose H and L such that

$$Pr(X \ge H \mid p = \frac{1}{2}) \le \alpha/2$$
 and  $Pr(X \le L \mid p = \frac{1}{2}) \le \alpha/2$ .

Thus  $Pr(Reject H_0 | H_0 is true) \leq \alpha$ .

The difficulty: The Binomial distribution is hard to work with. Because of its discrete nature, you can't get exactly your desired significance level  $(\alpha)$ .

## Rejection region

Consider  $X \sim Binomial(n=29, p)$ .

Test of  $H_0: p = \frac{1}{2}$  vs  $H_a: p \neq \frac{1}{2}$  at significance level  $\alpha = 0.05$ .

#### Lower critical value:

$$qbinom(0.025, 29, 0.5) = 9$$

$$Pr(X \le 9) = pbinom(9, 29, 0.5) = 0.031 \rightarrow L = 8$$

#### Upper critical value:

$$qbinom(0.975, 29, 0.5) = 20$$

$$Pr(X \ge 20) = 1-pbinom(19,29,0.5) = 0.031 \rightarrow H = 21$$

Reject  $H_0$  if  $X \le 8$  or  $X \ge 21$ . (For testing  $H_0: p = \frac{1}{2}$ , H = n - L)

# **Binomial(n=29, p=1/2)**

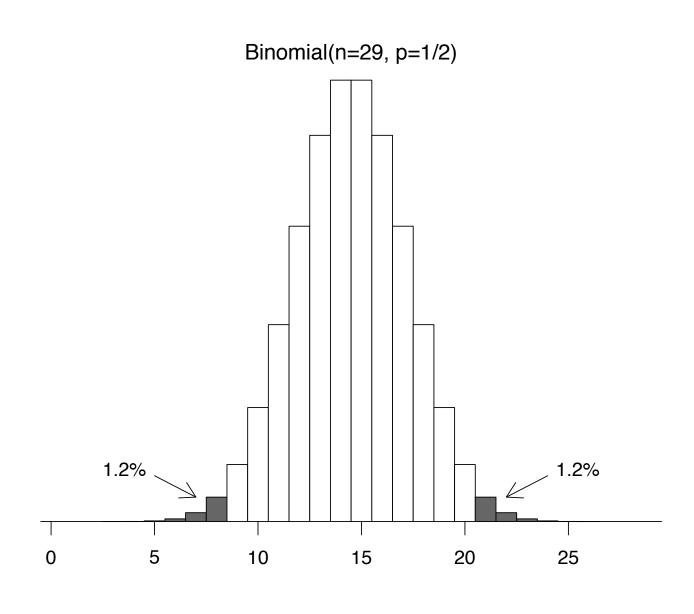

## Significance level

Consider  $X \sim Binomial(n=29, p)$ .

Test of  $H_0$ :  $p = \frac{1}{2}$  vs  $H_a$ :  $p \neq \frac{1}{2}$  at significance level  $\alpha = 0.05$ . Reject  $H_0$  if  $X \leq 8$  or  $X \geq 21$ .

Actual significance level:

$$\alpha = \Pr(X \le 8 \text{ or } X \ge 21 \mid p = \frac{1}{2})$$

$$= \Pr(X \le 8 \mid p = \frac{1}{2}) + [1 - \Pr(X \le 20 \mid p = \frac{1}{2})]$$

$$= pbinom(8, 29, 0.5) + 1-pbinom(20, 29, 0.5)$$

$$= 0.024$$

If we used instead "Reject  $H_0$  if  $X \le 9$  or  $X \ge 20$ ", the significance level would be

pbinom(9,29,0.5) + 1-pbinom(19,29,0.5) = 0.061

Observe X = 24 (for n = 29).

Reject 
$$H_0: p = \frac{1}{2}$$
 if  $X \le 8$  or  $X \ge 21$ .

Thus we reject H<sub>0</sub> and conclude that the ticks were more likely to go to the deer-gland-substance-treated tube.

P-value = 
$$2 \times Pr(X \ge 24 \mid p = \frac{1}{2})$$
  
=  $2 * (1-pbinom(23,29,0.5))$   
= 0.0005.

→ Alternatively: binom.test(24,29)

Observe X = 17 (for n = 25); assume X  $\sim$  Binomial(n=25, p).

Test of  $H_0: p = \frac{1}{2}$  vs  $H_a: p \neq \frac{1}{2}$  at significance level  $\alpha = 0.05$ .

Rejection rule: Reject  $H_0$  if  $X \le 7$  or  $X \ge 18$ .

$$qbinom(0.025, 25, 0.5) = 8$$

$$pbinom(8, 25, 0.5) = 0.054$$

$$pbinom(7, 25, 0.5) = 0.022$$

#### Significance level:

$$pbinom(7,25,0.5) + 1-pbinom(17,25,0.5) = 0.043$$

Since we observed X = 17, we fail to reject  $H_0$ .

P-value = 
$$2*(1-pbinom(16,25,0.5)) = 0.11$$

## Confidence interval for a proportion

Suppose  $X \sim Binomial(n=29, p)$  and we observe X = 24.

Consider the test of  $H_0: p = p_0$  vs  $H_a: p \neq p_0$ .

We reject H<sub>0</sub> if

$$Pr(X \le 24 \mid p = p_0) \le \alpha/2$$
 or  $Pr(X \ge 24 \mid p = p_0) \le \alpha/2$ 

95% confidence interval for p:

- The set of  $p_0$  for which a two-tailed test of  $H_0$ :  $p = p_0$  would not be rejected, for the observed data, with  $\alpha = 0.05$ .
- → The "plausible" values of p.

 $X \sim Binomial(n=29, p)$ ; observe X = 24.

Lower bound of 95% confidence interval:

Largest  $p_0$  such that  $Pr(X \ge 24 \mid p = p_0) \le 0.025$ 

Upper bound of 95% confidence interval:

Smallest  $p_0$  such that  $Pr(X \le 24 \mid p = p_0) \le 0.025$ 

 $\rightarrow$  binom.test(24,29)

95% CI for p: (0.642, 0.942)

Note:  $\hat{p} = 24/29 = 0.83$  is not the midpoint of the CI.

Binomial(n=29, p=0.64)

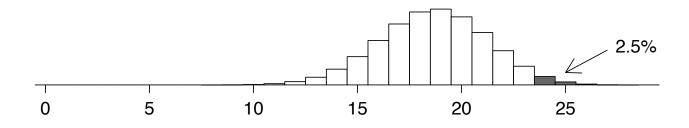

Binomial(n=29, p=0.94)

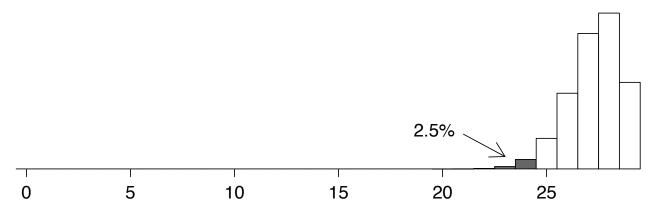

 $X \sim Binomial(n=25, p)$ ; observe X = 17.

Lower bound of 95% confidence interval:

 $p_L$  such that 17 is the 97.5 percentile of Binomial(n=25,  $p_L$ )

Upper bound of 95% confidence interval:

 $p_H$  such that 17 is the 2.5 percentile of Binomial(n=25,  $p_H$ )

 $\rightarrow$  binom.test(17,25)

95% CI for p: (0.465, 0.851)

Again,  $\hat{p} = 17/25 = 0.68$  is not the midpoint of the CI

Binomial(n=25, p=0.46)

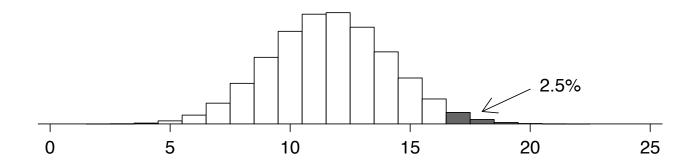

Binomial(n=25, p=0.85)

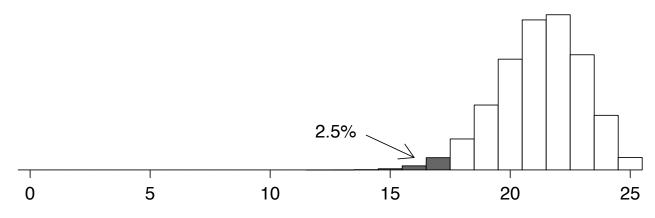

#### The case X = 0

Suppose  $X \sim Binomial(n, p)$  and we observe X = 0.

Lower limit of 95% confidence interval for p:  $\rightarrow$  0

Upper limit of 95% confidence interval for p:

p<sub>H</sub> such that

$$\begin{array}{l} Pr(X \leq 0 \mid p = p_H) = 0.025 \\ \Longrightarrow Pr(X = 0 \mid p = p_H) = 0.025 \\ \Longrightarrow (1 - p_H)^n = 0.025 \\ \Longrightarrow 1 - p_H = \sqrt[n]{0.025} \\ \Longrightarrow p_H = 1 - \sqrt[n]{0.025} \end{array}$$

In the case n = 10 and X = 0, the 95% CI for p is (0, 0.31).

## A mad cow example

#### New York Times, Feb 3, 2004:

The department [of Agriculture] has not changed last year's plans to test 40,000 cows nationwide this year, out of 30 million slaughtered. Janet Riley, a spokeswoman for the American Meat Institute, which represents slaughterhouses, called that "plenty sufficient from a statistical standpoint."

Suppose that the 40,000 cows tested are chosen at random from the population of 30 million cows, and suppose that 0 (or 1, or 2) are found to be infected.

| $\longrightarrow$ | How many of the 30 million total cow | /S |
|-------------------|--------------------------------------|----|
|                   | would we estimate to be infected?    |    |

| $\longrightarrow$ | What is the 95% confidence interval for |
|-------------------|-----------------------------------------|
|                   | the total number of infected cows?      |

| No. ir | nfected |            |
|--------|---------|------------|
| Obs'd  | Est'd   | 95% CI     |
| 0      | 0       | 0 – 2767   |
| 1      | 750     | 19 – 4178  |
| 2      | 1500    | 182 – 5418 |

#### The case X = n

Suppose  $X \sim Binomial(n, p)$  and we observe X = n.

Upper limit of 95% confidence interval for p:  $\rightarrow$  1

Lower limit of 95% confidence interval for p:

p<sub>L</sub> such that

$$Pr(X \ge n \mid p = p_L) = 0.025$$
 
$$\implies Pr(X = n \mid p = p_L) = 0.025$$
 
$$\implies (p_L)^n = 0.025$$
 
$$\implies p_L = \sqrt[n]{0.025}$$

In the case n = 25 and X = 25, the 95% CI for p is (0.86, 1.00).

### Large n and medium p

Suppose  $X \sim Binomial(n, p)$ .

$$E(X) = n p \qquad SD(X) = \sqrt{n p(1-p)}$$

$$\hat{p} = X/n$$
  $E(\hat{p}) = p$   $SD(\hat{p}) = \sqrt{\frac{p(1-p)}{n}}$ 

For large n and medium p, 
$$\longrightarrow \hat{p} \sim \text{Normal}\left(p, \sqrt{\frac{p(1-p)}{n}}\right)$$

Use 95% confidence interval 
$$\hat{p}\pm 1.96~\sqrt{\frac{\hat{p}(1-\hat{p})}{n}}$$

- Unfortunately, this can behave poorly.
- Fortunately, you can just use binom.test()